## **Honda Access Europe**<br>**GENUINE ACCESSORIES**

**NOT 100% SUPPORTED**

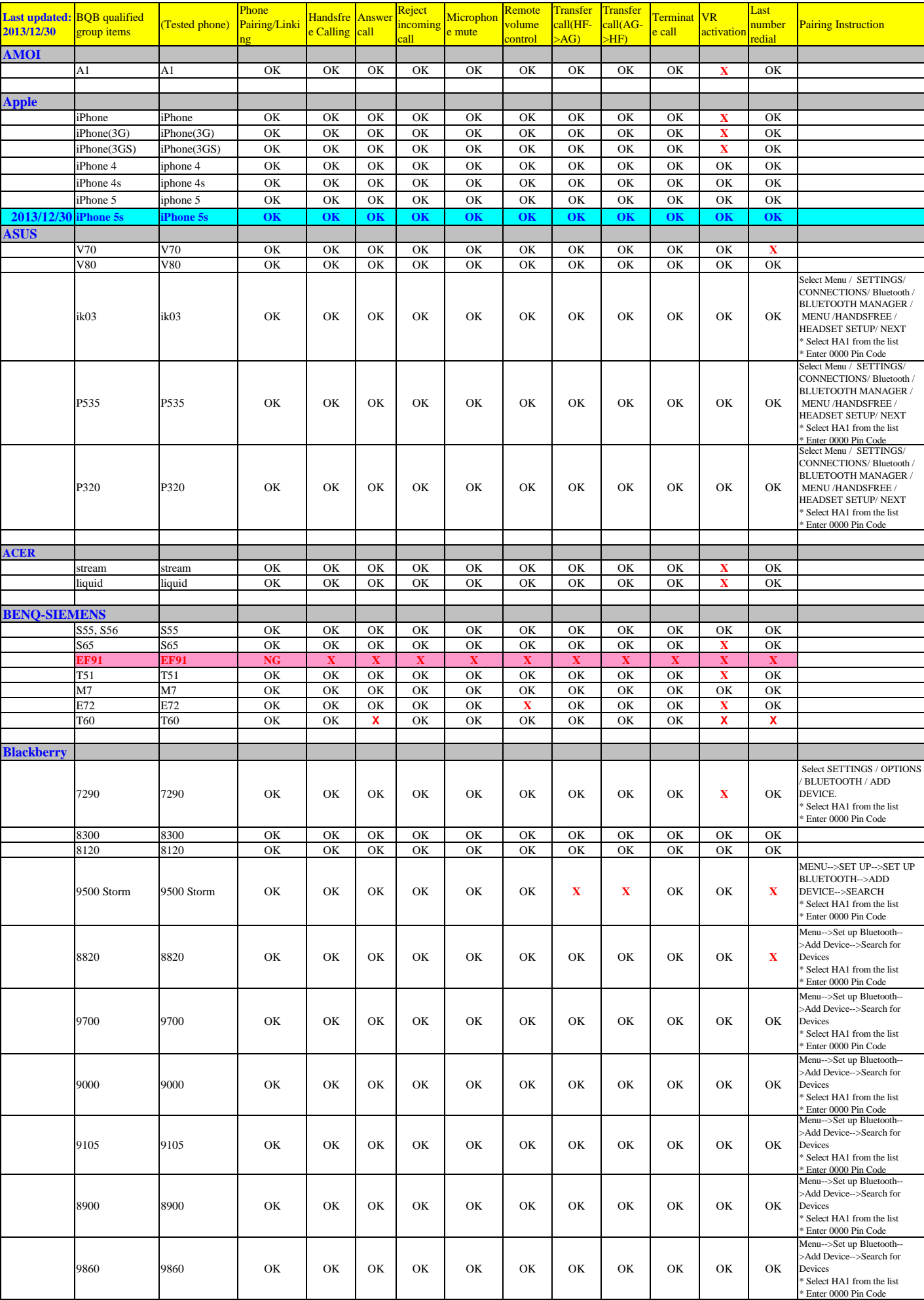

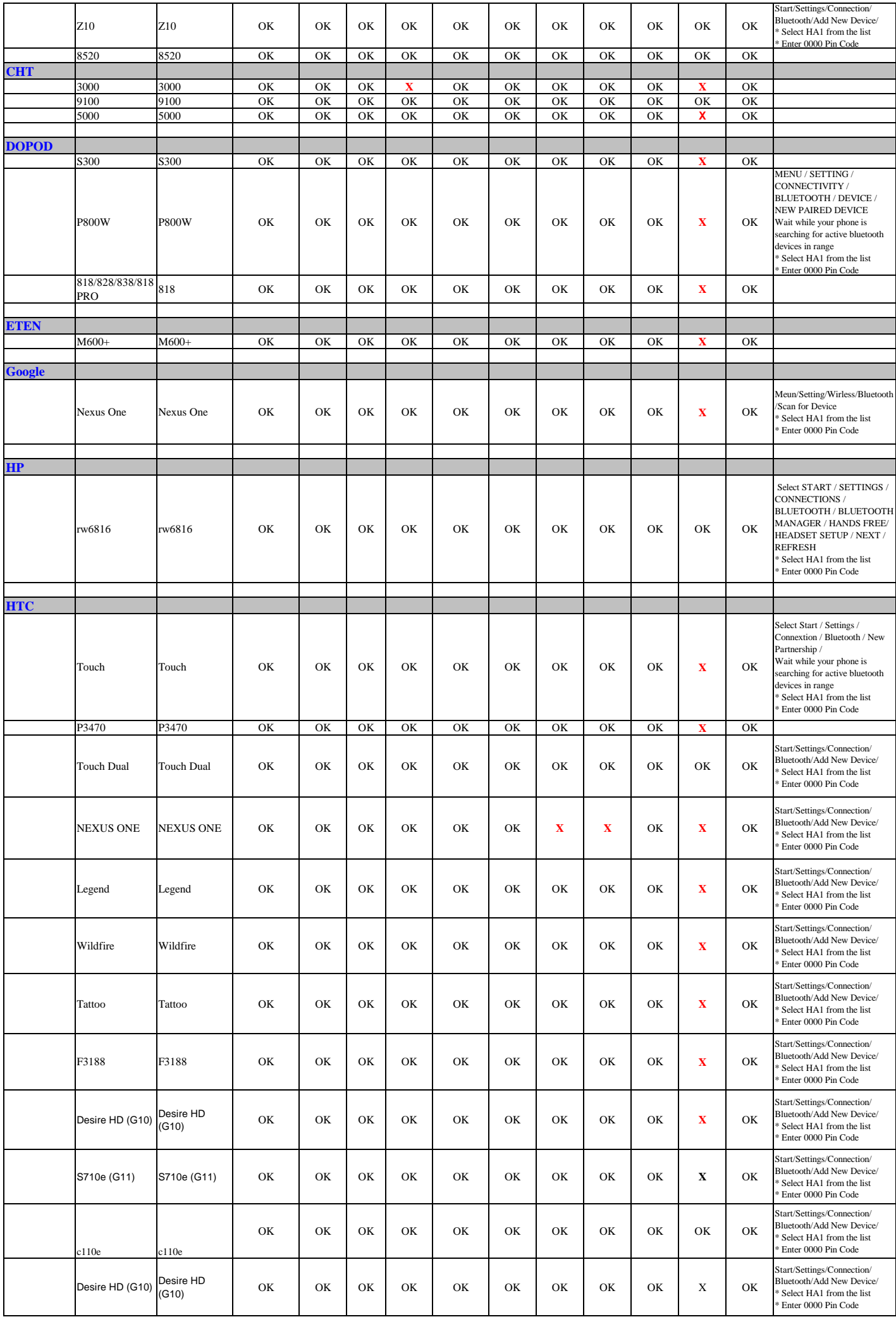

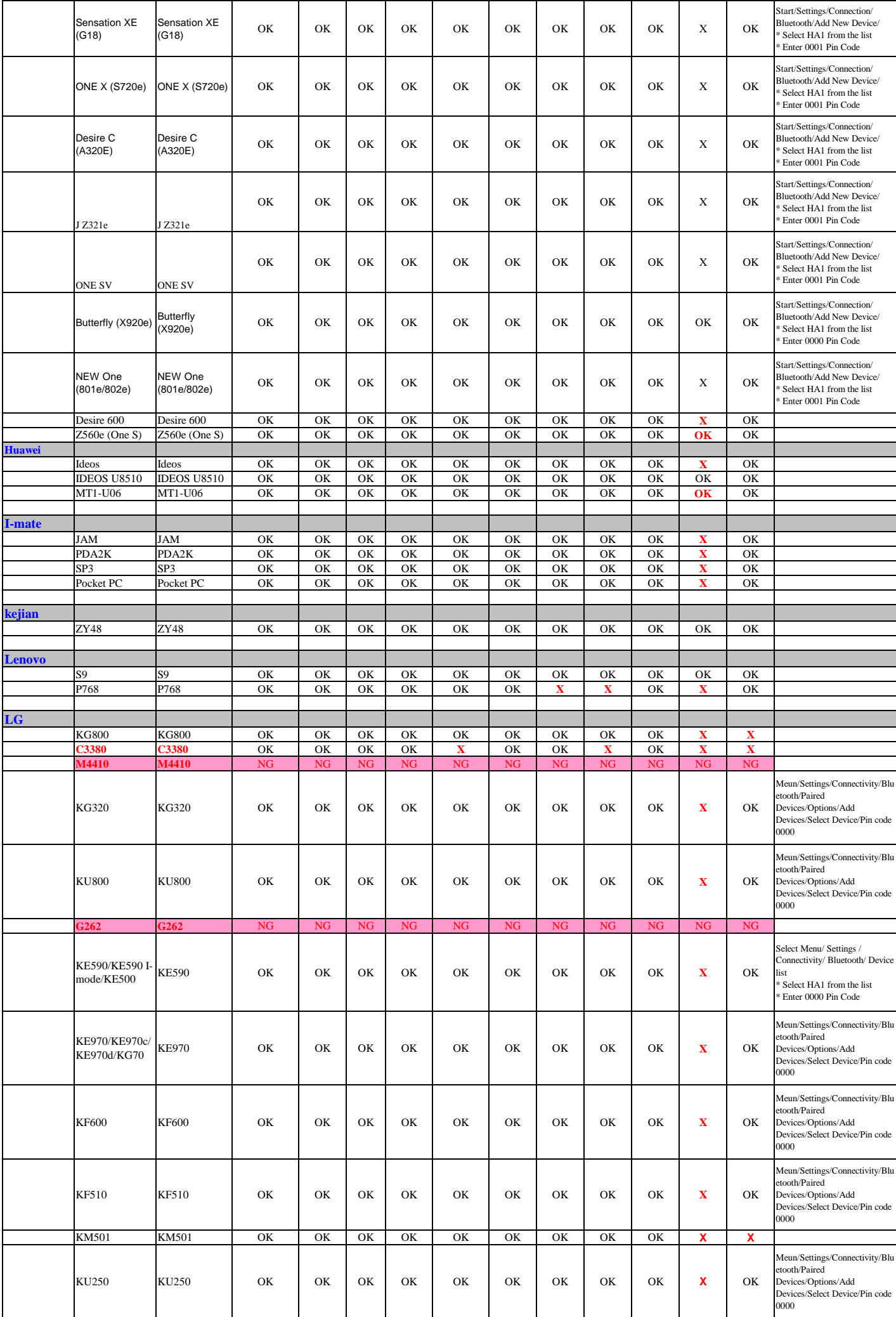

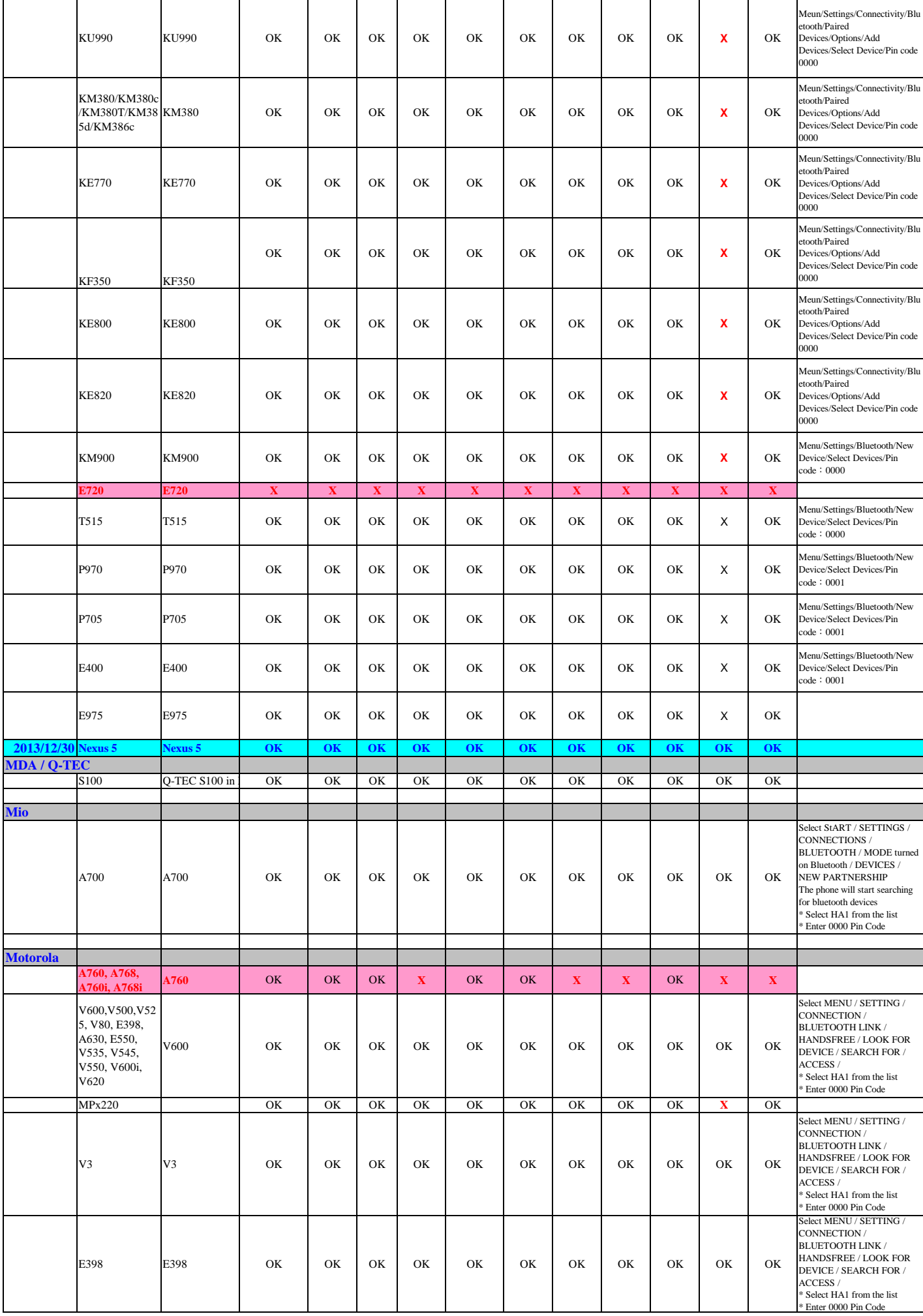

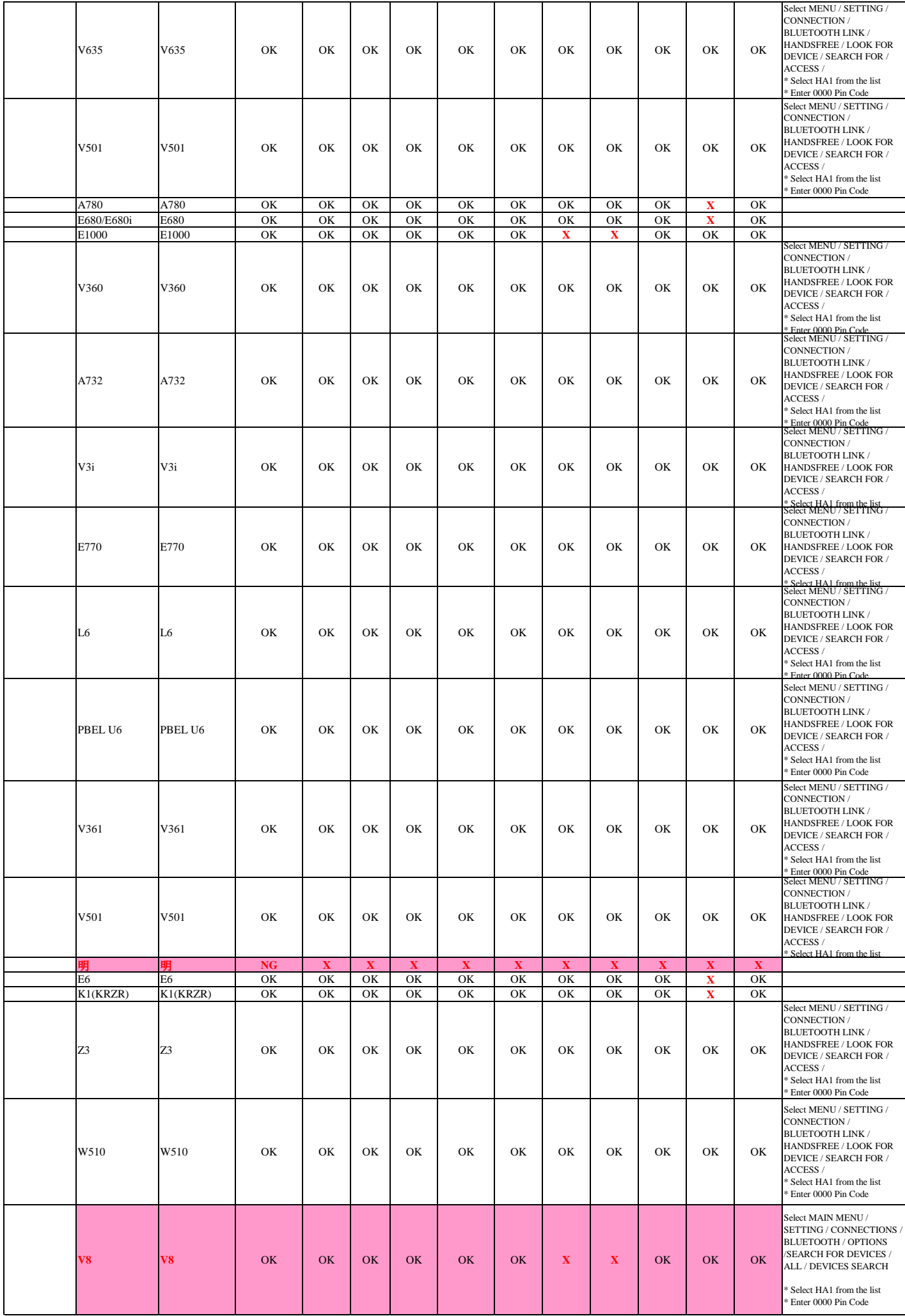

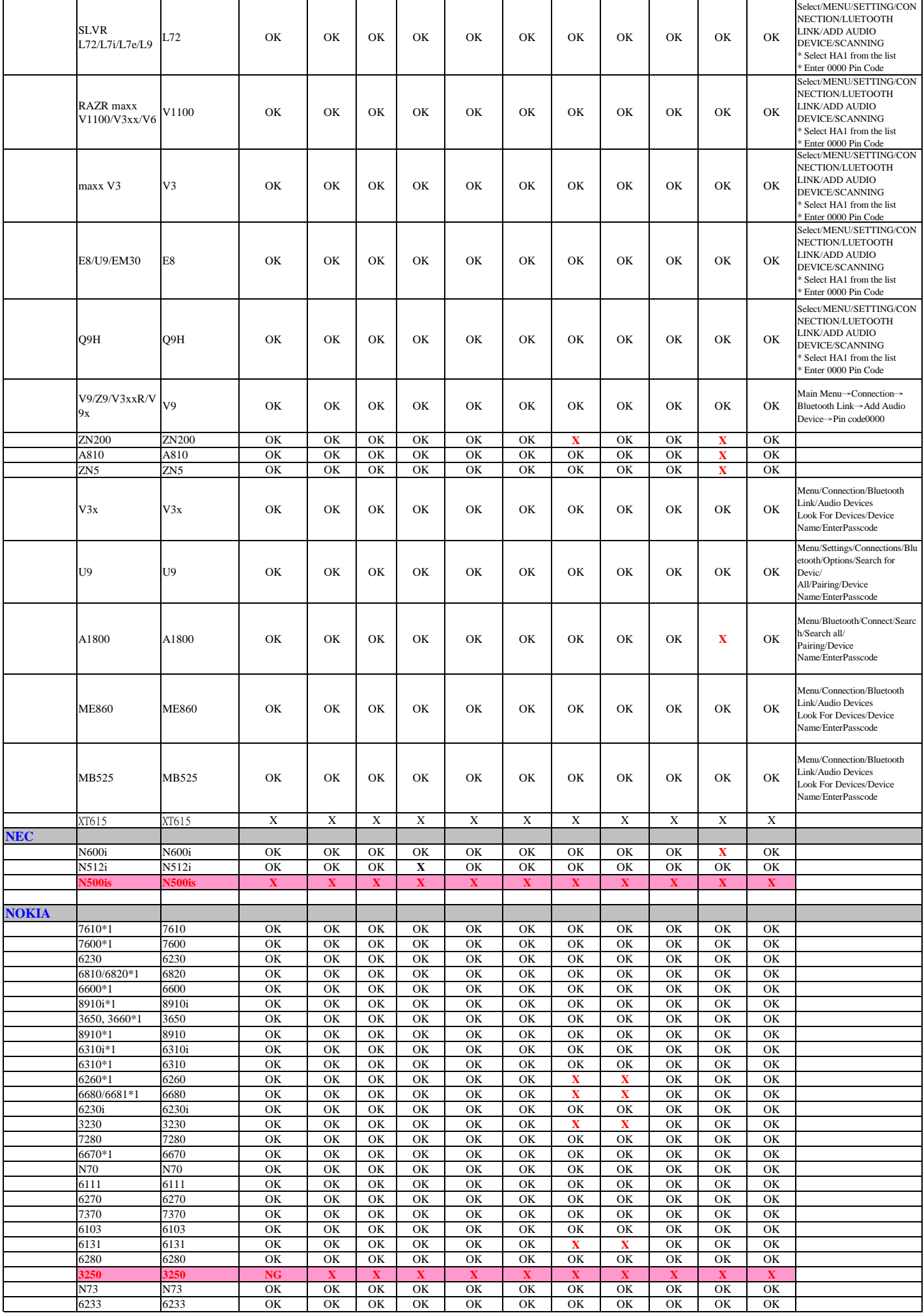

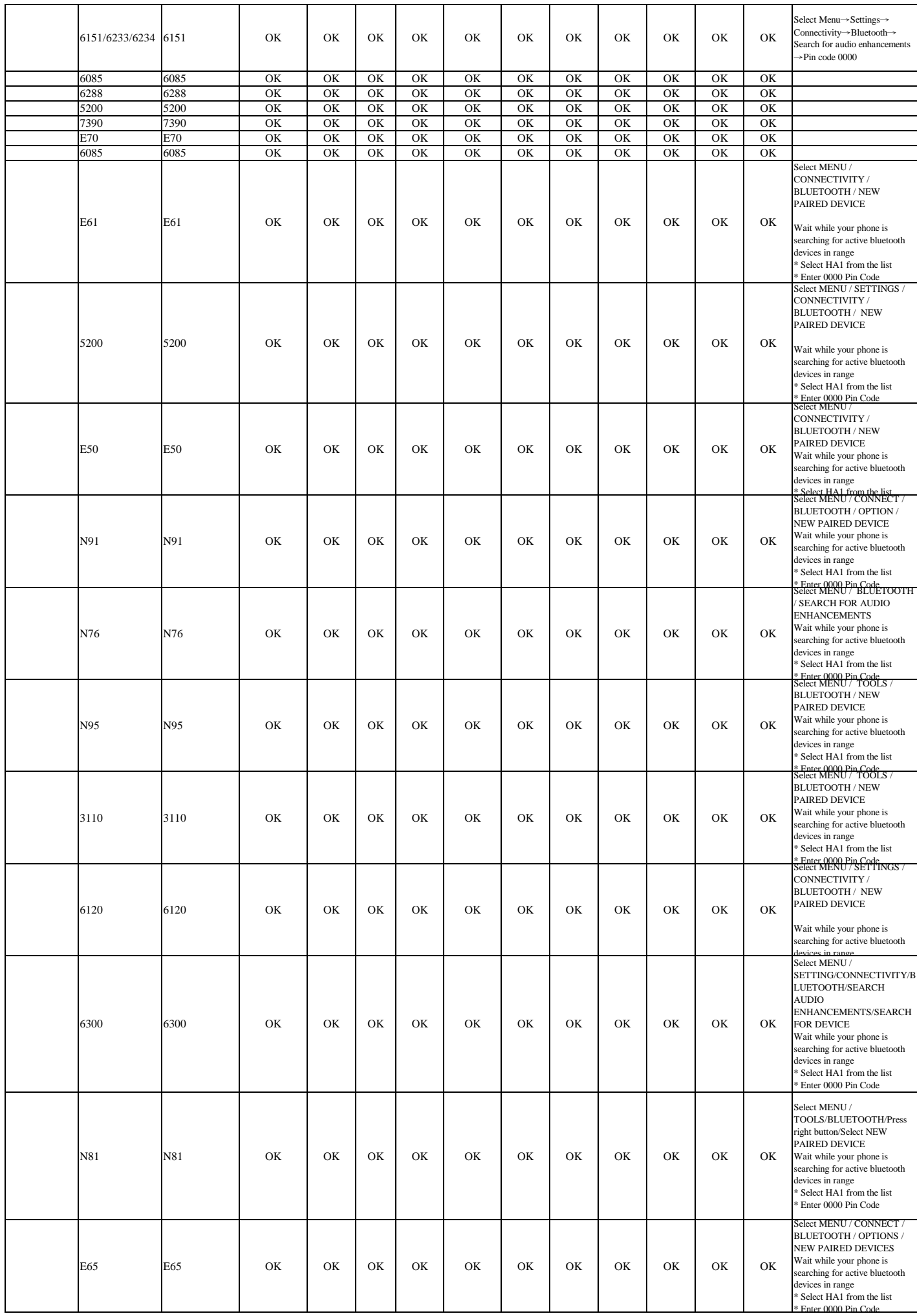

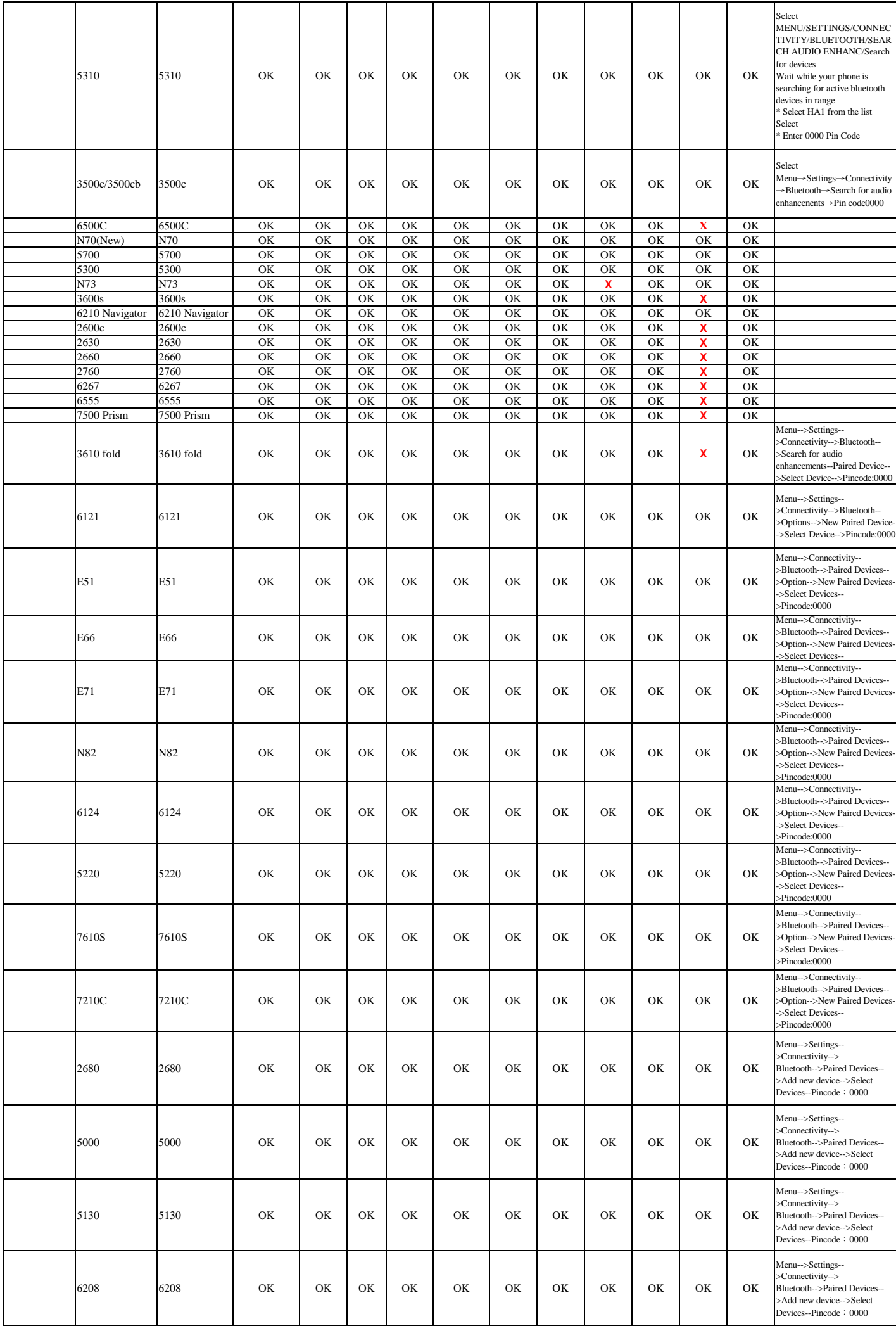

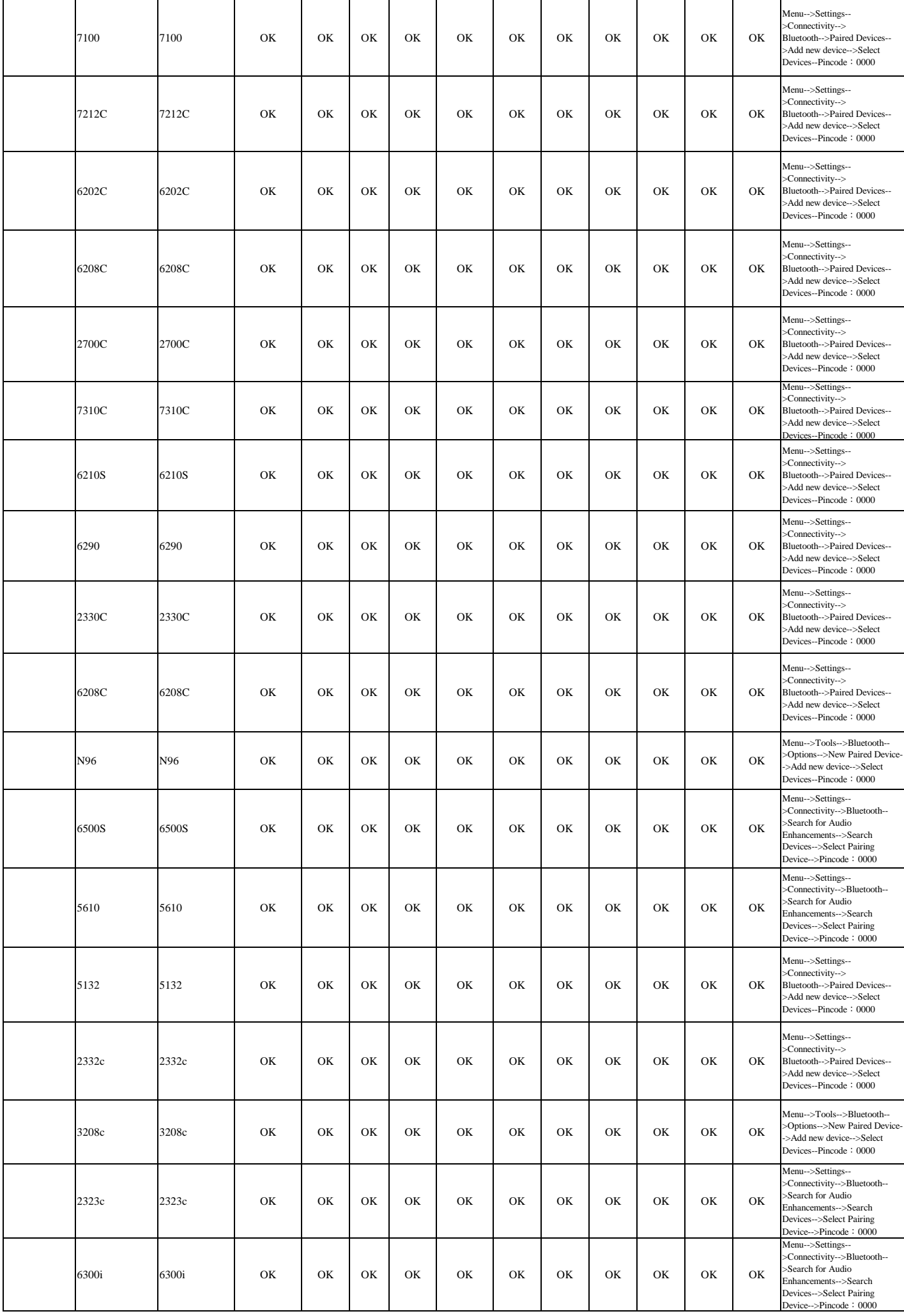

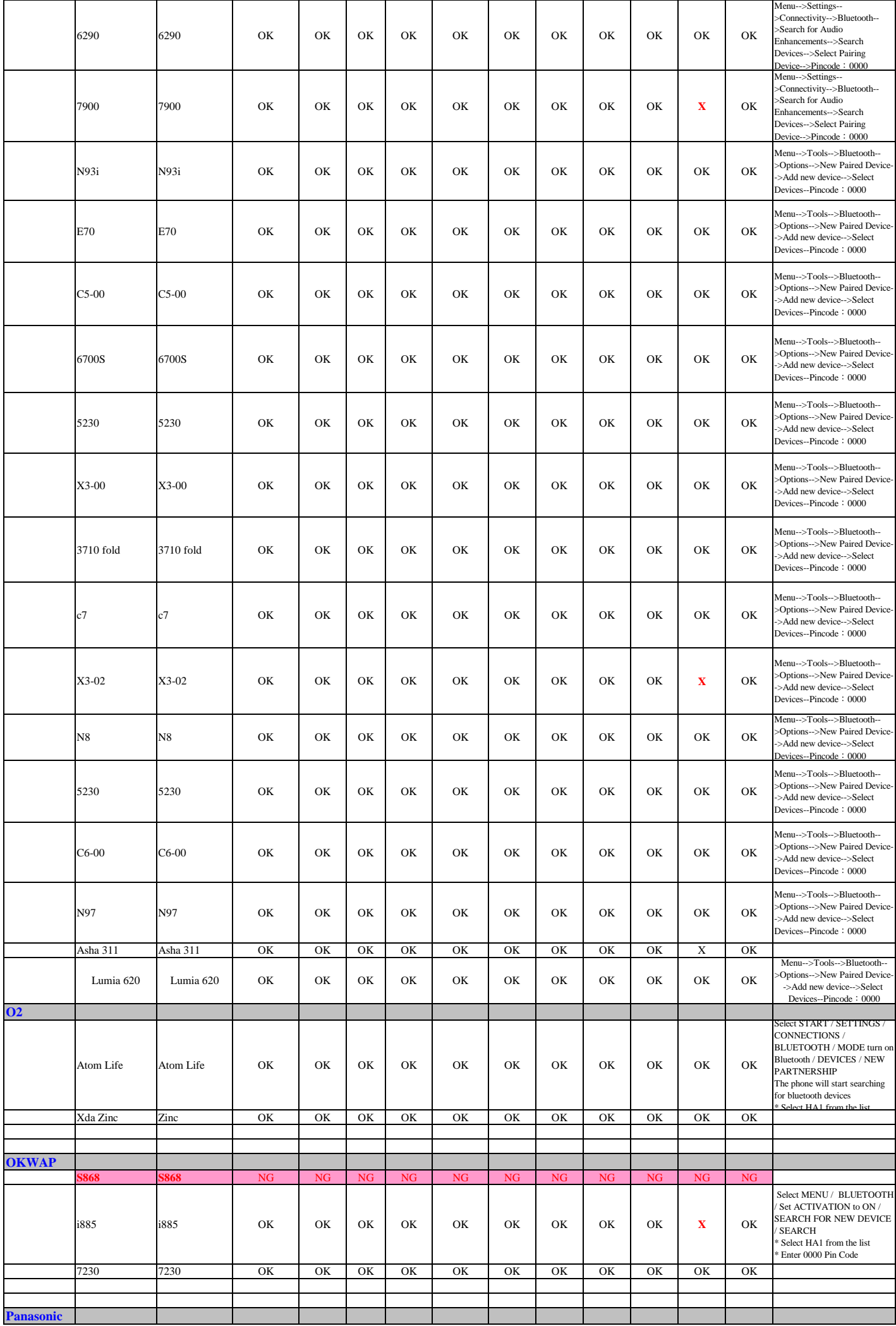

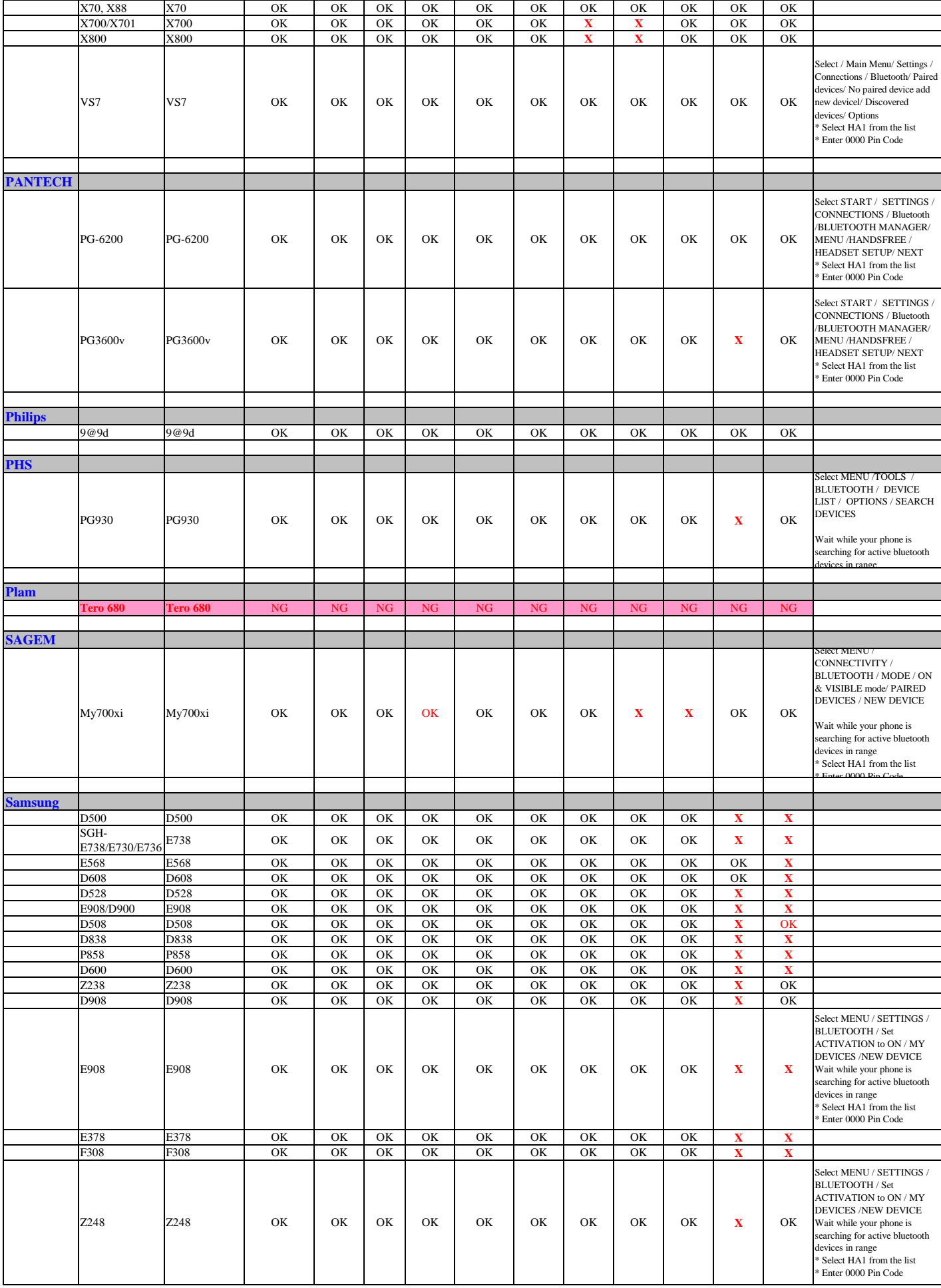

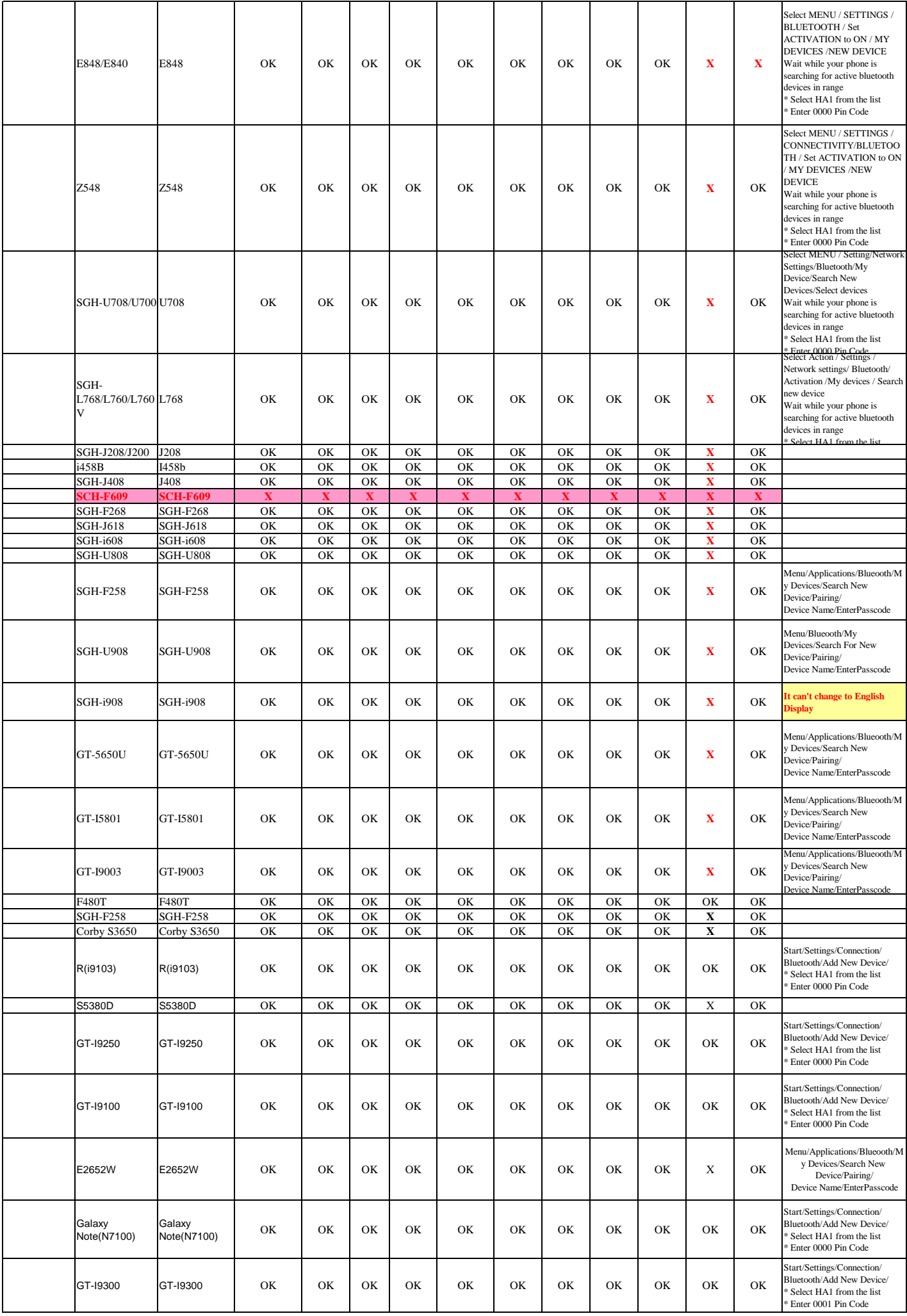

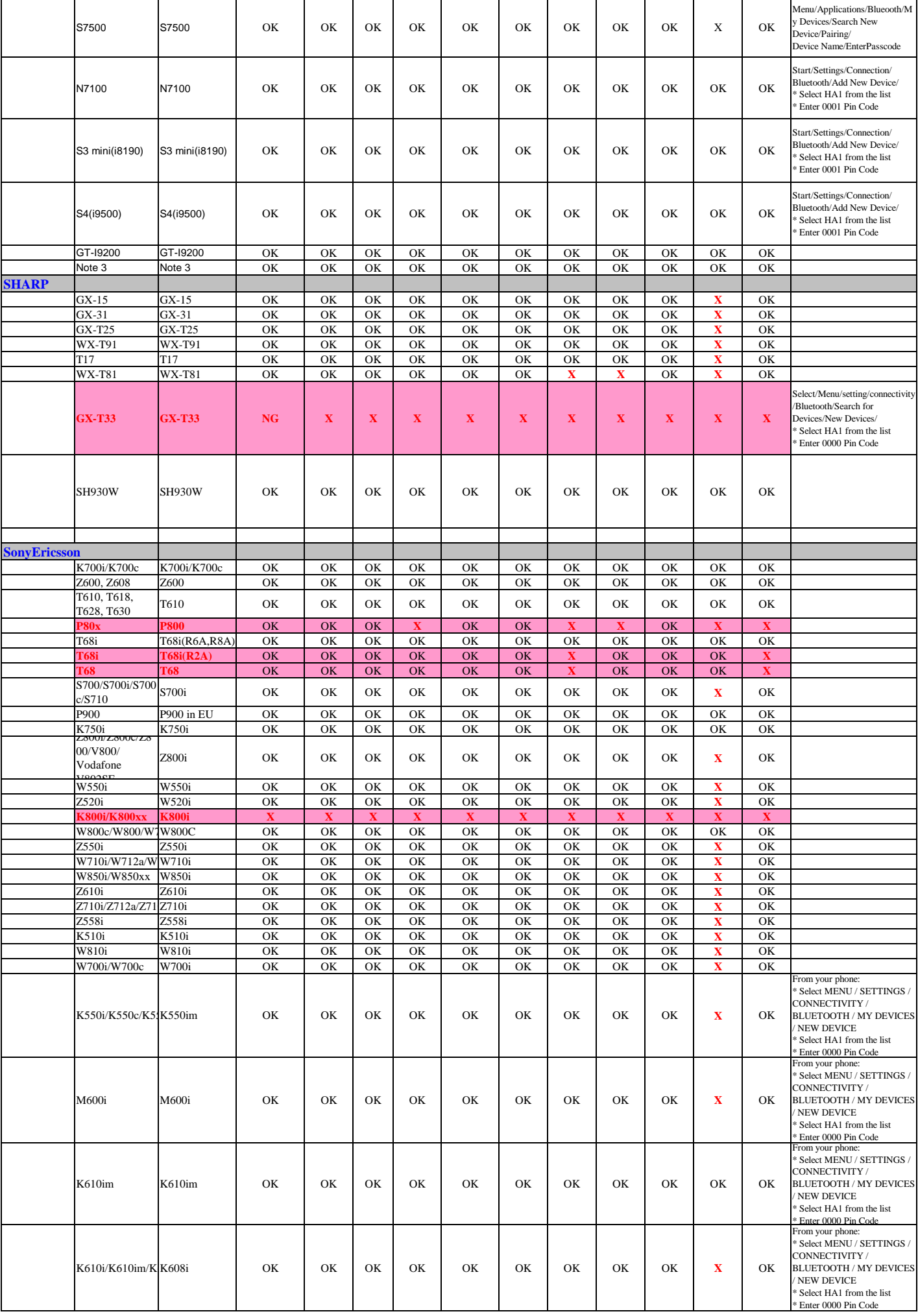

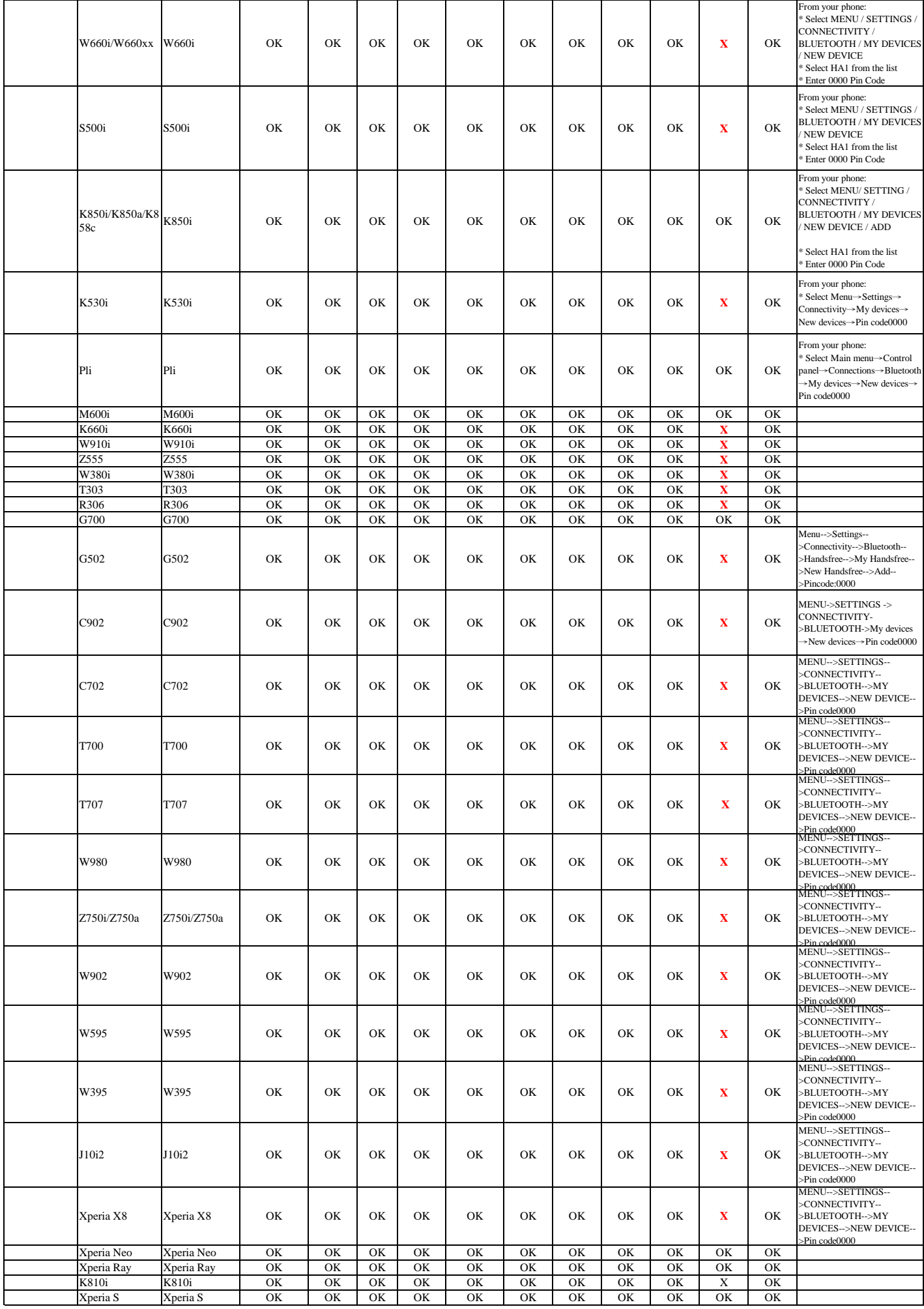

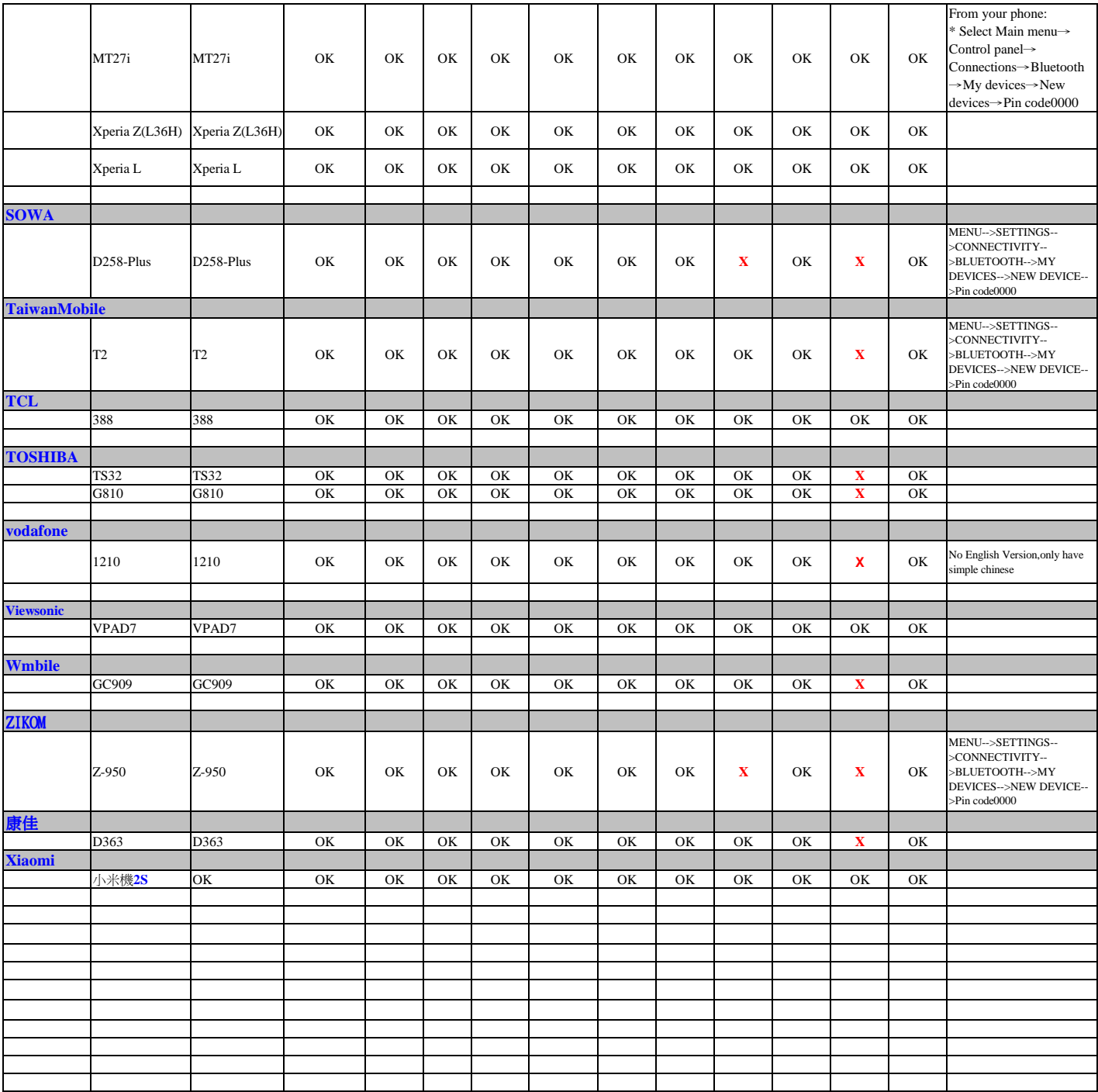

Note:

1.\*1: The device name(EL-HA1XXXX) that be cleared or not in the phone list, when ignition on everytime, the phone menu shows the pin code message, we must enter pin code, it can conntect ok and work normally!

Approved Made: